## Internet Explorer

## Internet Explorer 8.0

## Internet Explorer

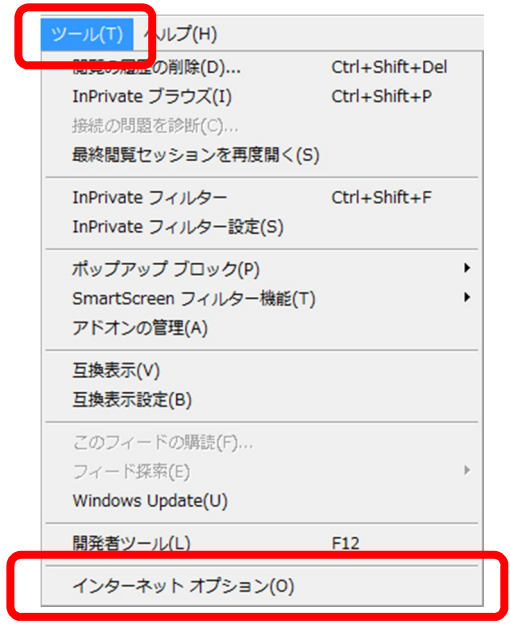

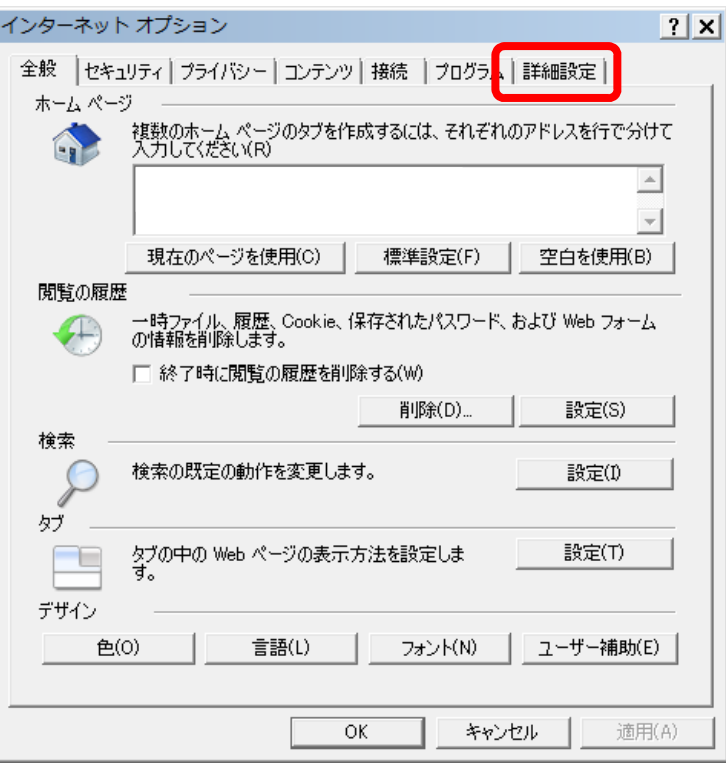

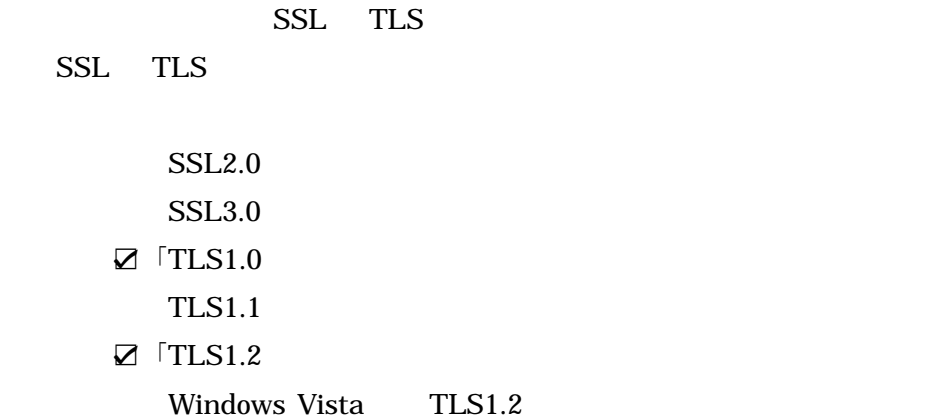

 $TLS1.0$ 

OK

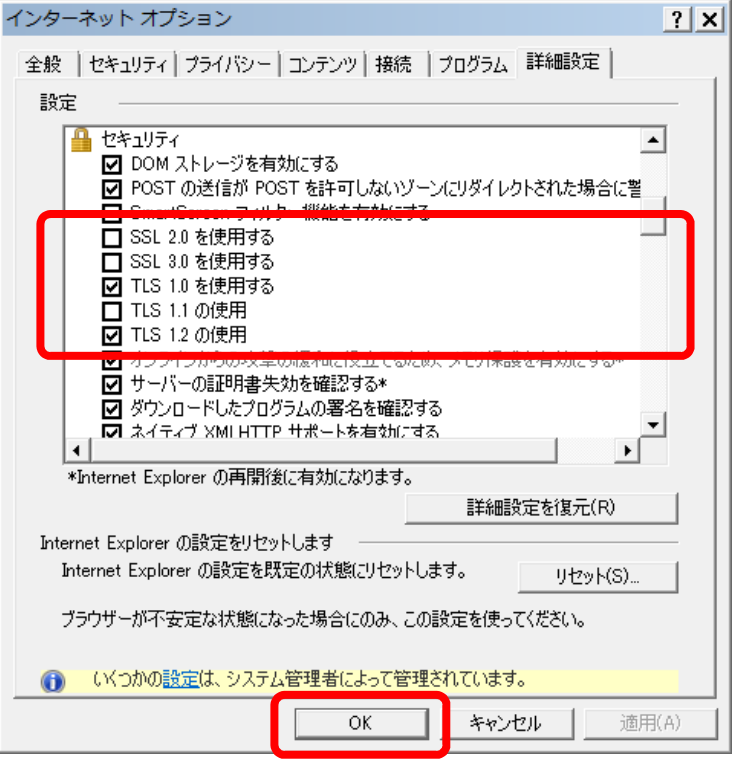

1. Internet Explorer 2. Internet Explorer 2. Internet Explorer